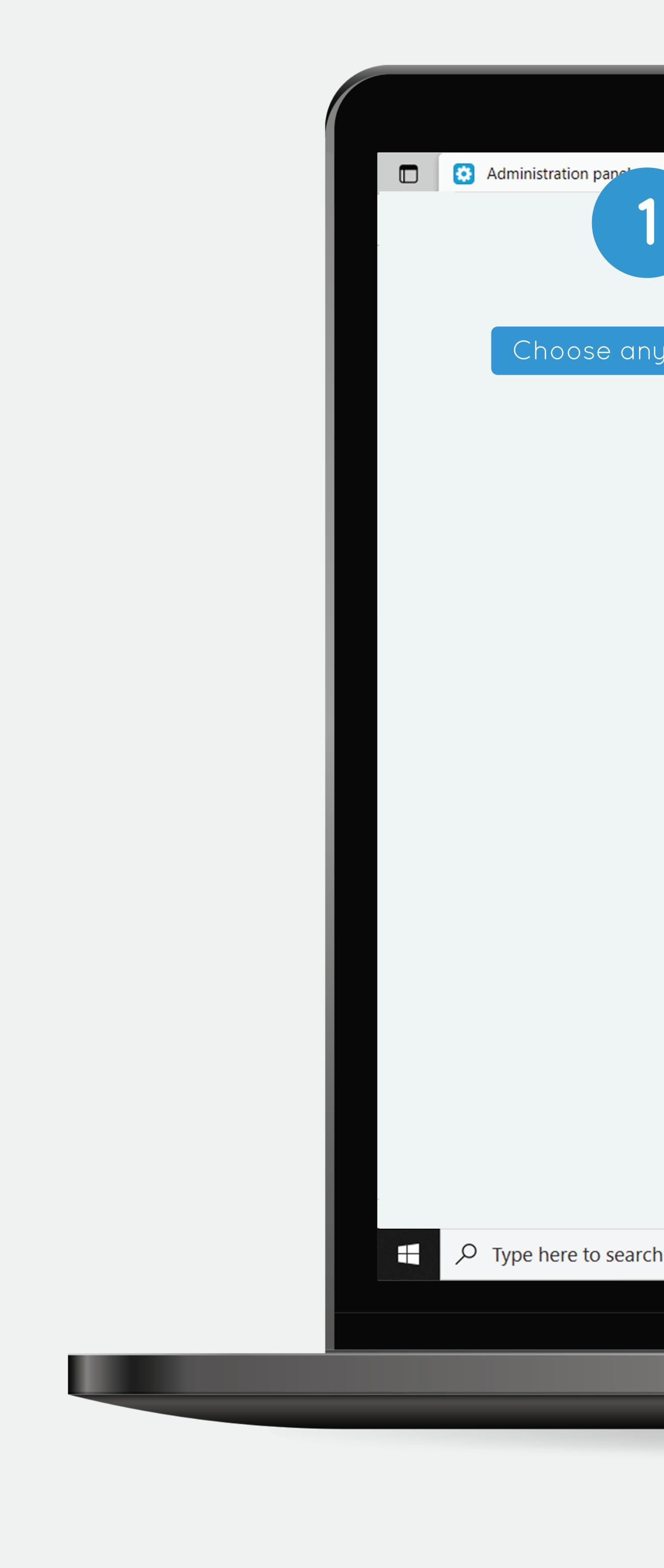

| <ul> <li>× +</li> <li>Vendor: Baby Boo Store</li> <li>Add-ons × Administration * Design * <sup>223</sup></li> <li>Orders * Products * Customers * Marketing * Website * Vendors *</li> <li>Baby Crib Bed Cradle White Baby Cot Katil Bayi (WITHOUT BEDDING SET)</li> <li>General Shipping properties Features Variations SEO Quantity discounts Files to sell Subscribers</li> </ul>                                                                                                    |
|----------------------------------------------------------------------------------------------------|
| <pre>kdd-ons * Administration * Design * k<sup>23</sup> Add-ons * Administration * Design * k<sup>23</sup> Add-ons * Administration * Design * k<sup>23</sup> Search </pre>                                                                                                    |
| Image: Control of the output of the output of t |
| Baby Crib Bed Cradle White Baby Cot Katil Bayi (WITHOUT BEDDING SET)                                                                                                    |
| y product                                                                                                    |
|                                                                                                    |
| General Shipping properties Features Variations SEO Quantity discounts Files to sell Subscribers Add-ons Buy-tog the Click at the (Add                                                                                                    |
|                                                                                                    |
| FAQ manage       Shipping, payment restrictions       Reviews       Reviews settings       Lazada Marketplace Connector       Shopee Marketplace Connector       Layouts                                                                                                    |
| Product likes 👻                                                                                                    |
| Likes count: 0                                                                                                    |
|                                                                                                    |
| RMA -                                                                                                    |
| Returnable:                                                                                                    |
| Return period (days): 10                                                                                                    |
| Bestselling 👻                                                                                                    |
| Sales amount 0                                                                                                    |
| SD: YouTube Video Gallery: Additional videos 💌                                                                                                    |
|                                                                                                    |
| Apply to all languages                                                                                                    |
| YouTube video link Description                                                                                                    |
| Add Clone                                                                                                    |
| h 🔿 H 💽 🖆 📄 🔂 😭 👬                                                                                                    |
|                                                                                                    |
|                                                                                                    |
|                                                                                                    |

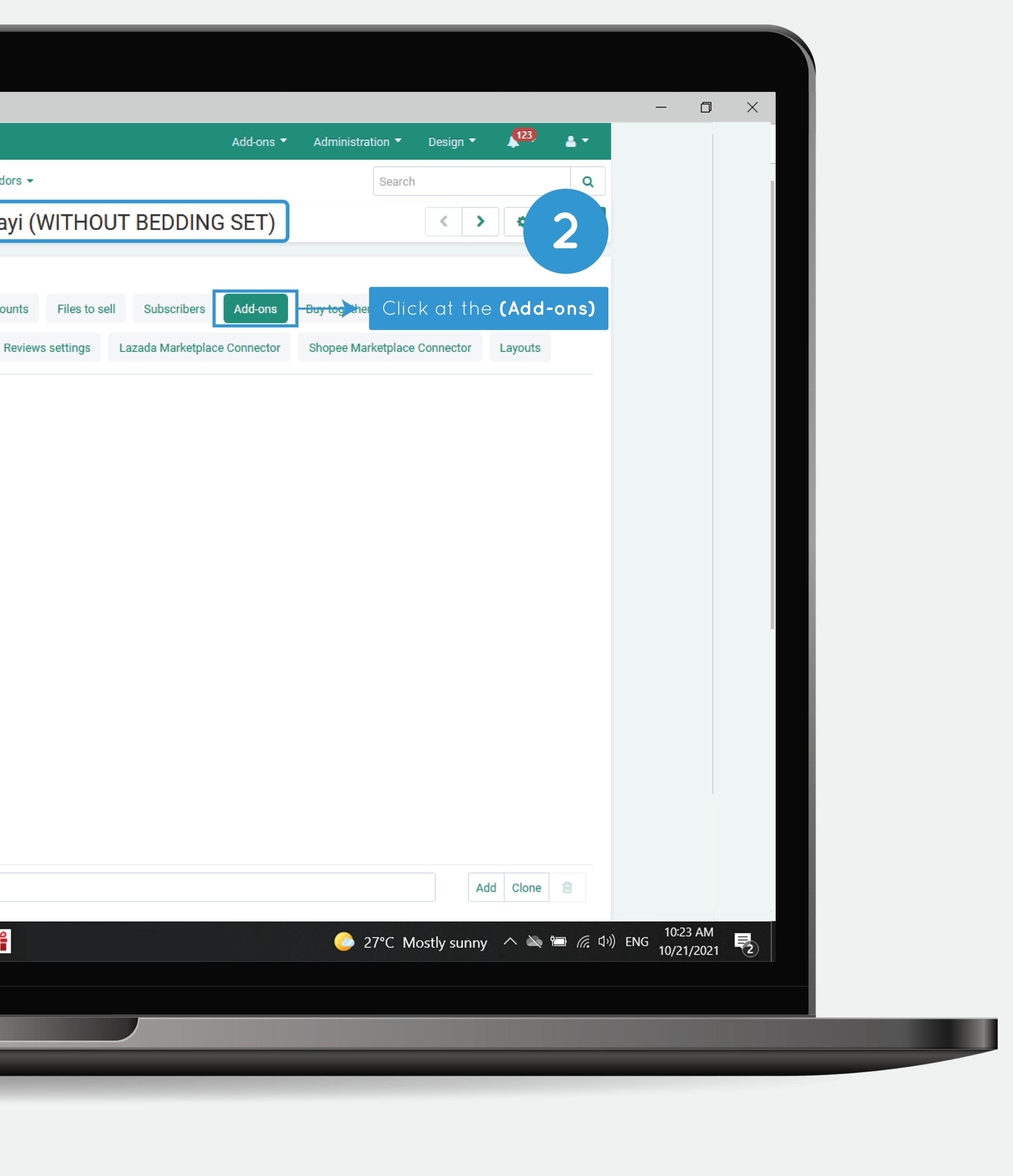

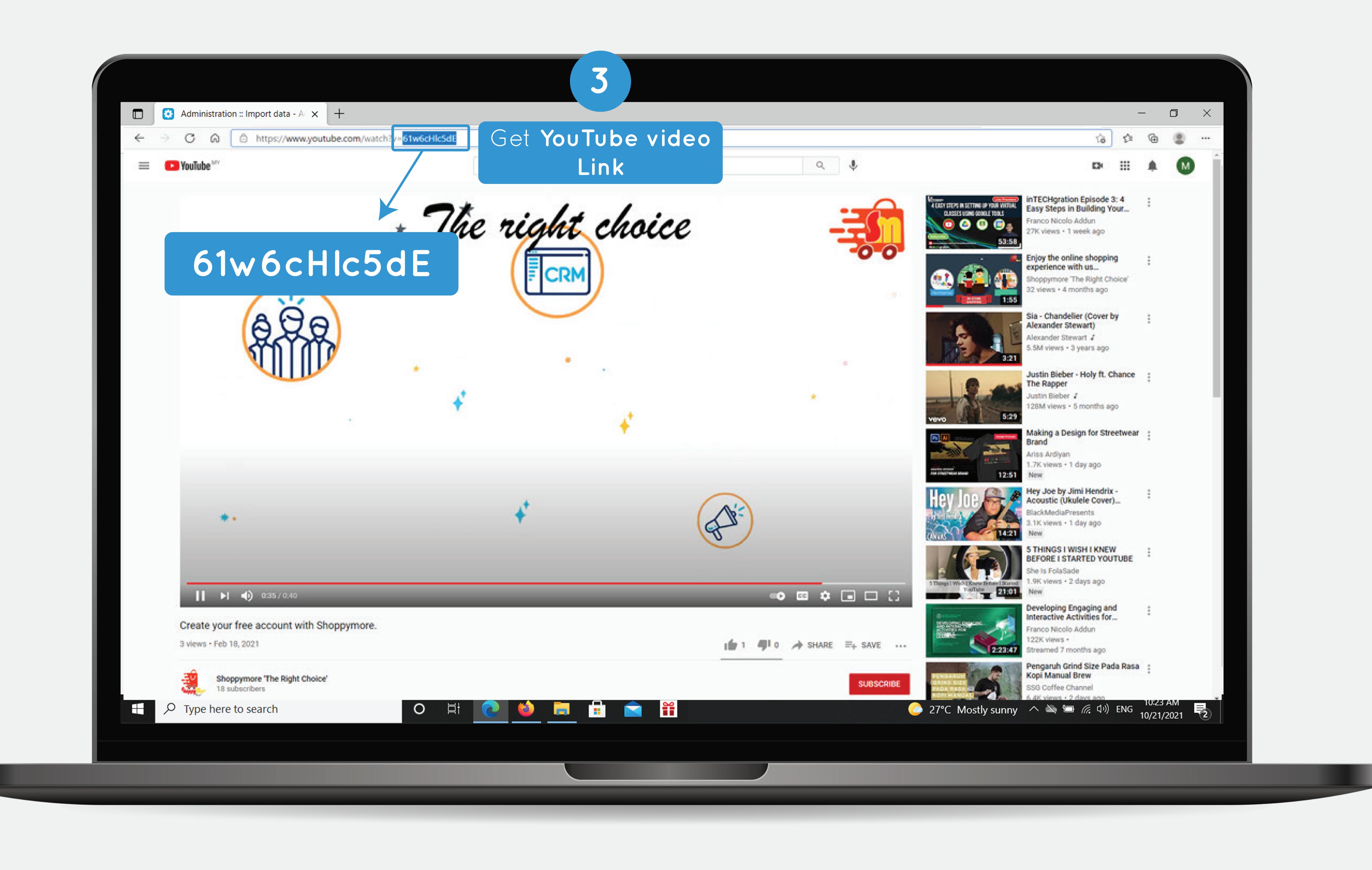

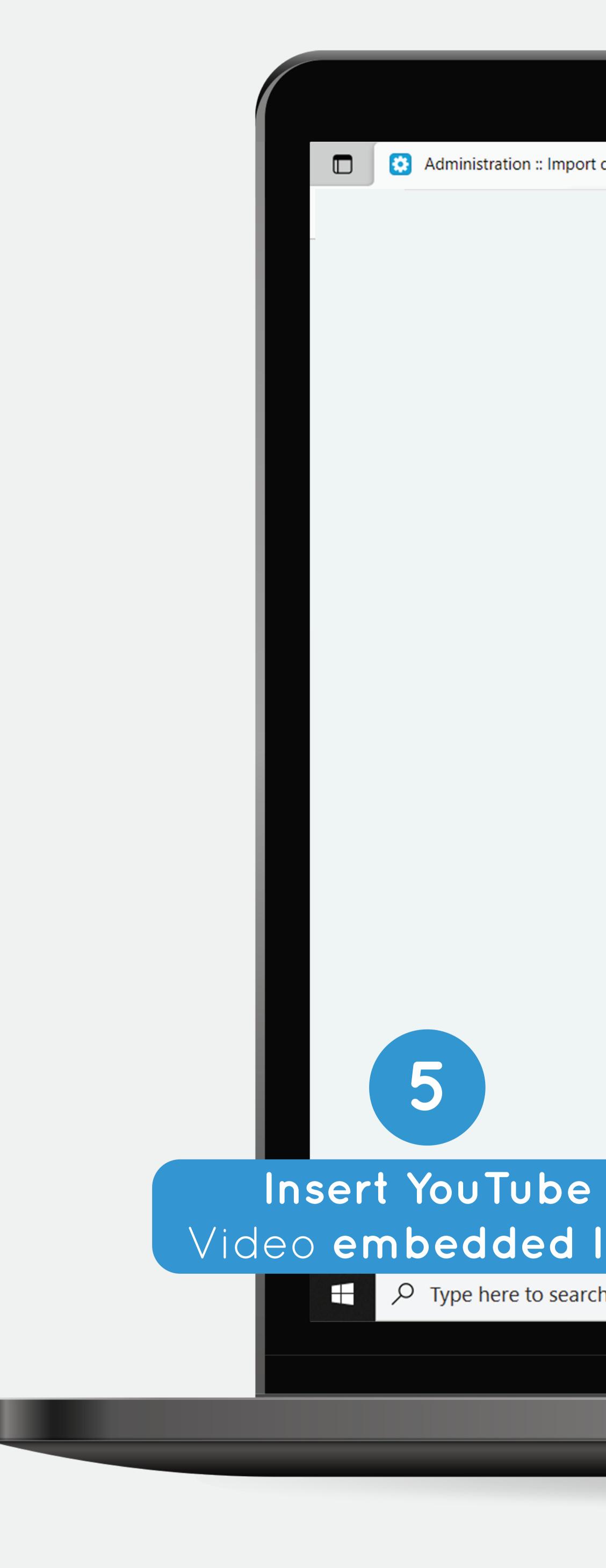

| rt data - A 🗙 🗙 | +                                              |                   |                   |            |                   |       |  |
|-----------------|------------------------------------------------|-------------------|-------------------|------------|-------------------|-------|--|
|                 | H Vendor: Baby Boo Store                       |                   |                   |            |                   |       |  |
|                 | 合 Orders ▼                                     | Products -        | Customers -       | Marketing  | Website 🕶         | Ve    |  |
|                 | ← - Bak                                        | oy Crib Be        | d Cradle \        | Nhite Ba   | by Cot Kati       | IE    |  |
|                 |                                                |                   |                   |            |                   |       |  |
|                 | General Sh                                     | ipping properties | Features          | Variations | SEO Quantity      | / dis |  |
|                 | FAQ manage                                     | Shipping, payn    | nent restrictions | Reviews    | Required products | ì     |  |
|                 | Product likes                                  | •                 |                   |            |                   |       |  |
|                 | Li                                             | kes count: 0      |                   |            |                   |       |  |
|                 | RMA -                                          |                   |                   |            |                   |       |  |
|                 | R                                              | eturnable: 🗸      |                   |            |                   |       |  |
|                 | Return per                                     | od (days): 10     |                   |            |                   |       |  |
|                 | Bestselling 👻                                  | ,                 |                   |            |                   |       |  |
|                 | Sale                                           | es amount 0       |                   |            |                   |       |  |
|                 | SD: YouTube Video Gallery: Additional videos 👻 |                   |                   |            |                   |       |  |
|                 |                                                |                   | Apply to all lang | uages      |                   |       |  |
|                 | YouTube vi                                     | deo link          |                   | Descriptio | n                 |       |  |
| link            |                                                |                   |                   |            |                   |       |  |
| ch              |                                                | O 闫·              | 2                 |            |                   | ſ     |  |
|                 |                                                |                   |                   |            |                   |       |  |
|                 |                                                |                   |                   |            |                   |       |  |
|                 |                                                |                   |                   |            |                   |       |  |
|                 |                                                |                   |                   |            |                   |       |  |

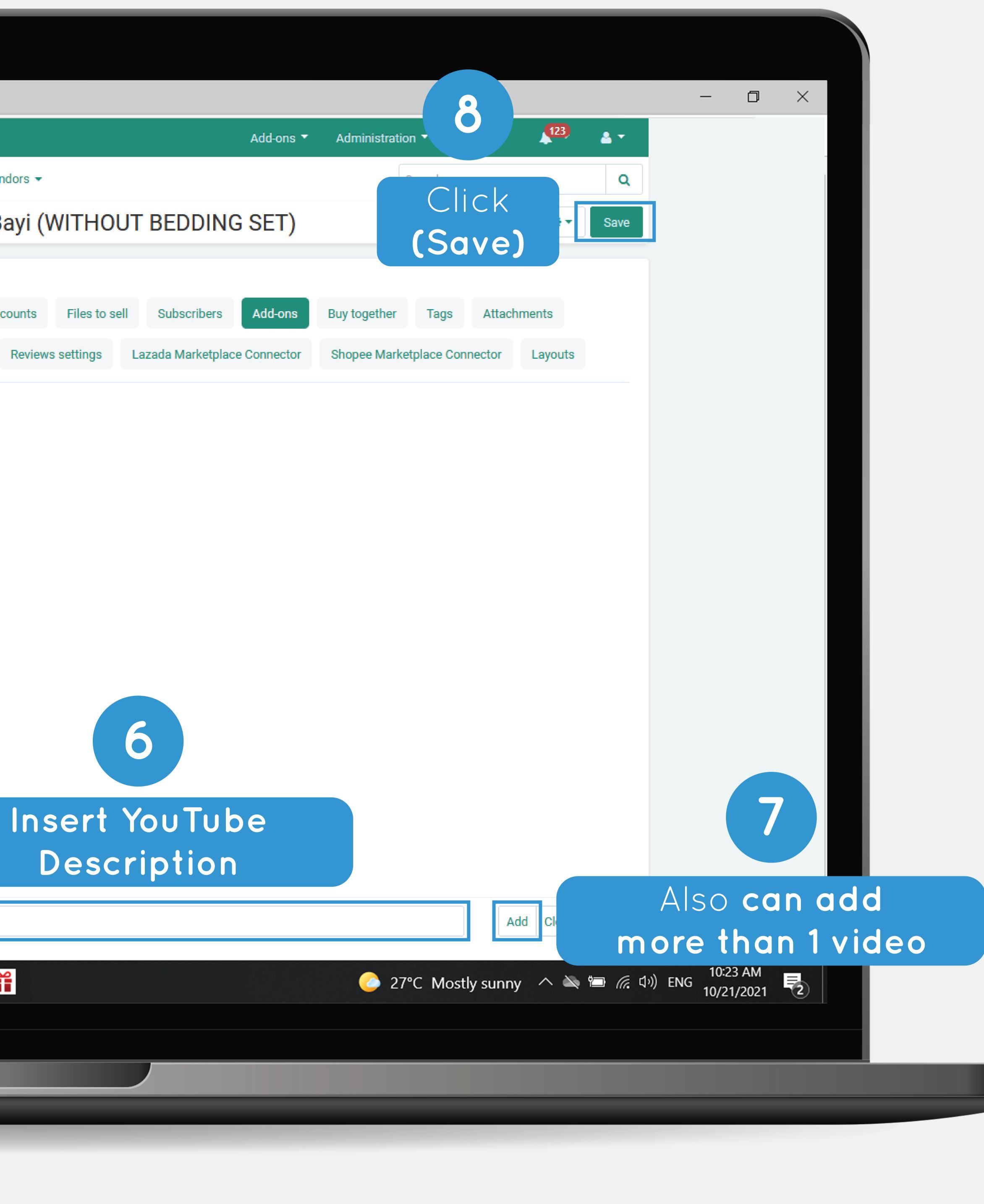

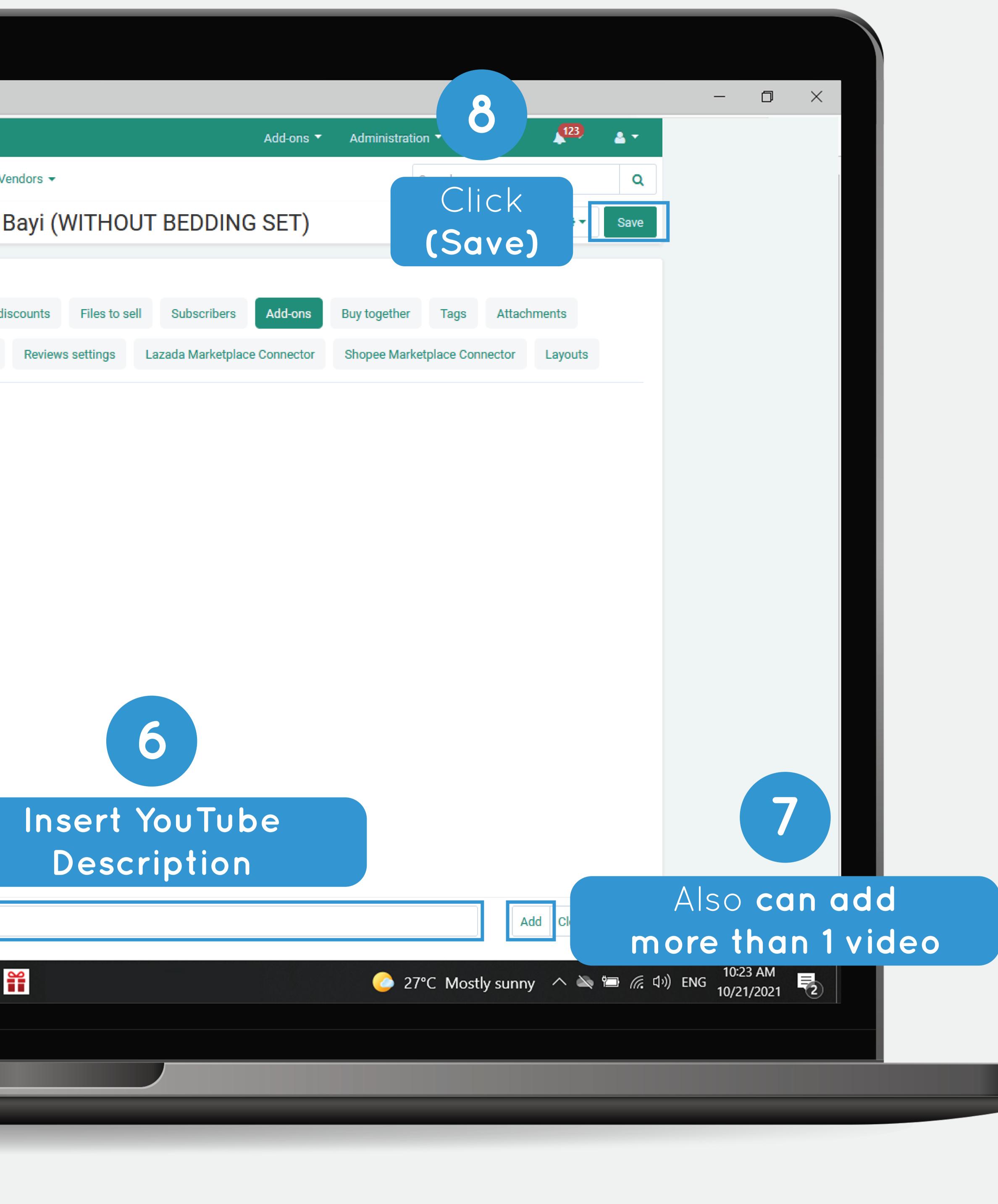

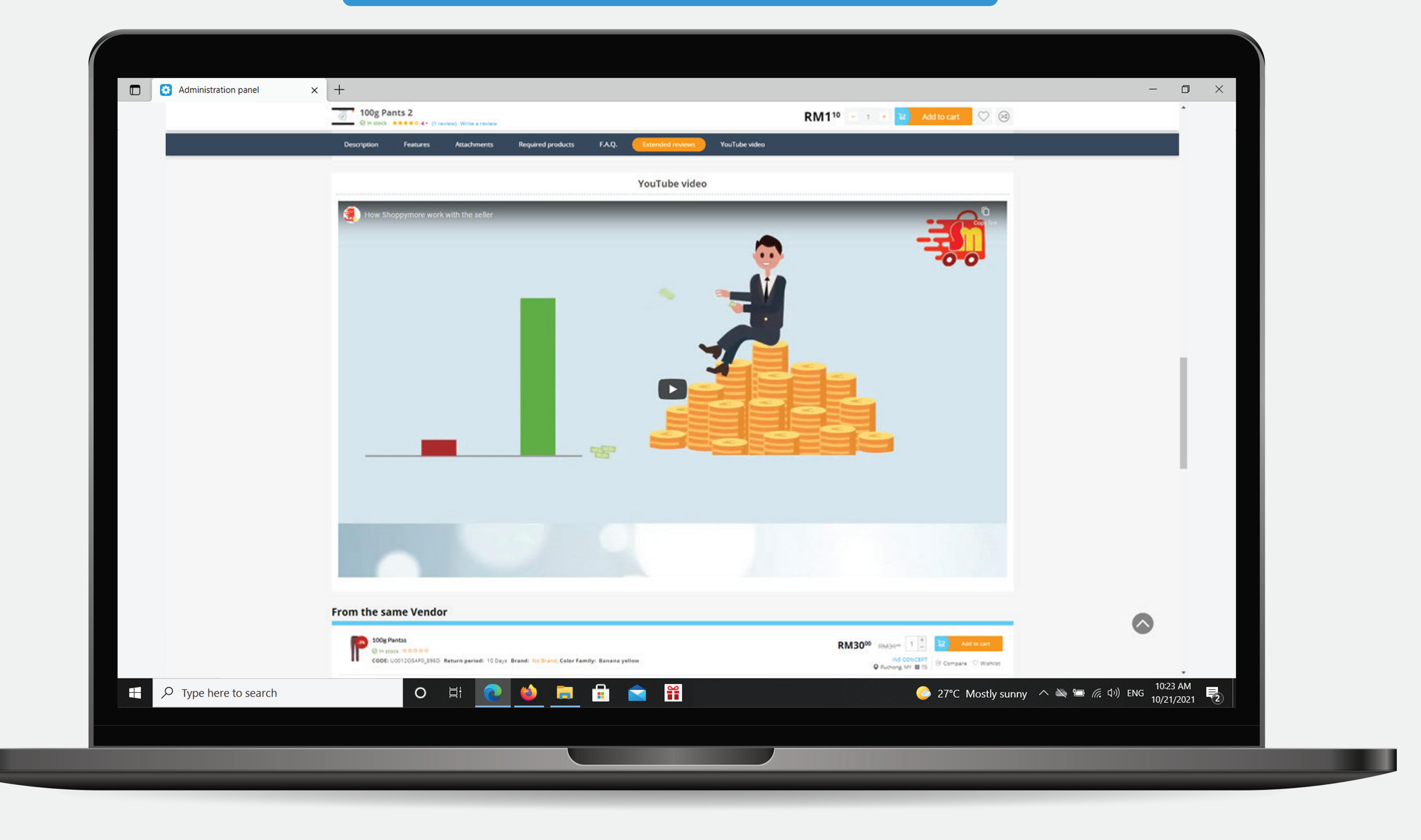

## Preview with only 1 video

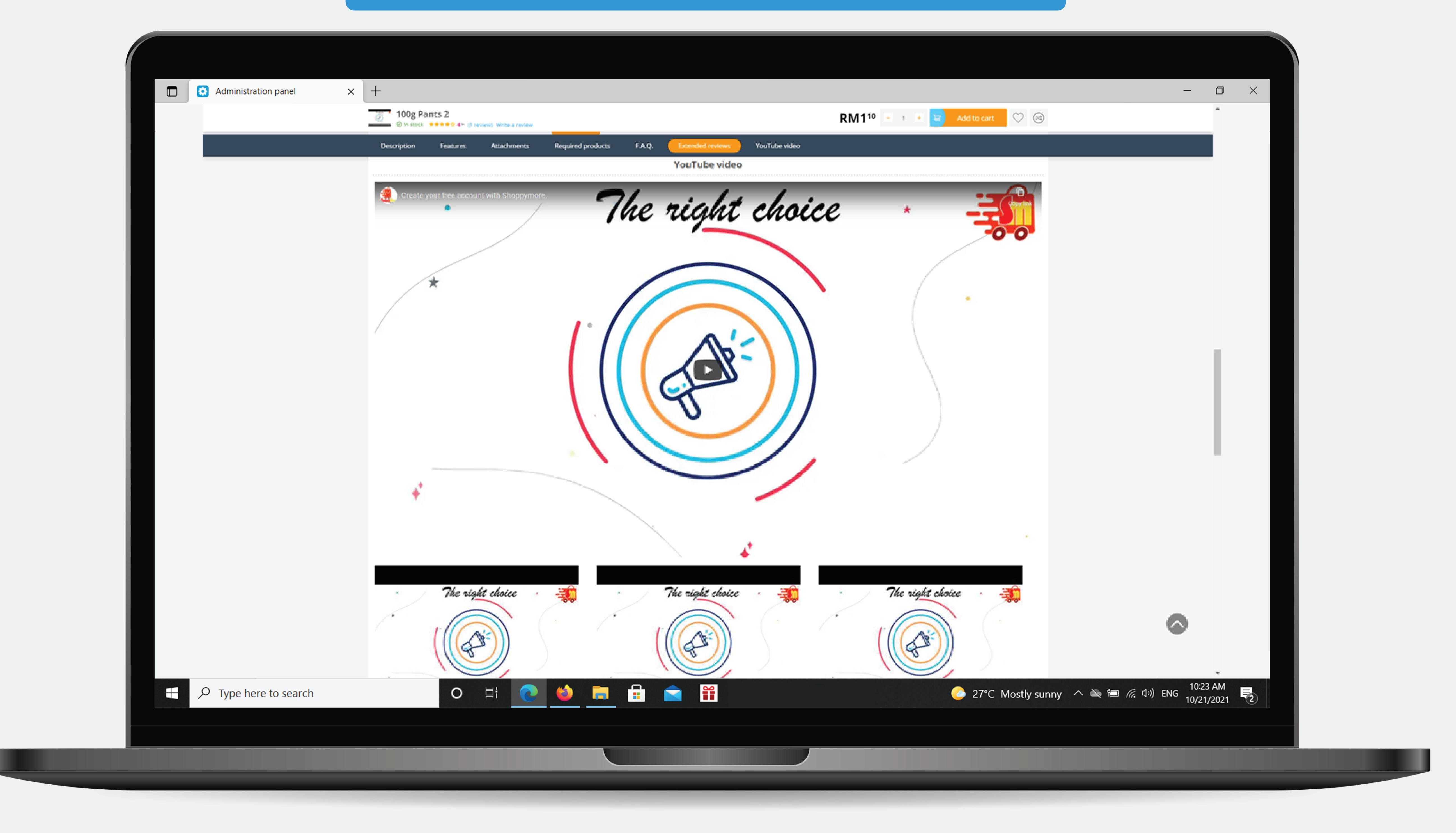

## Preview with more than 1 video